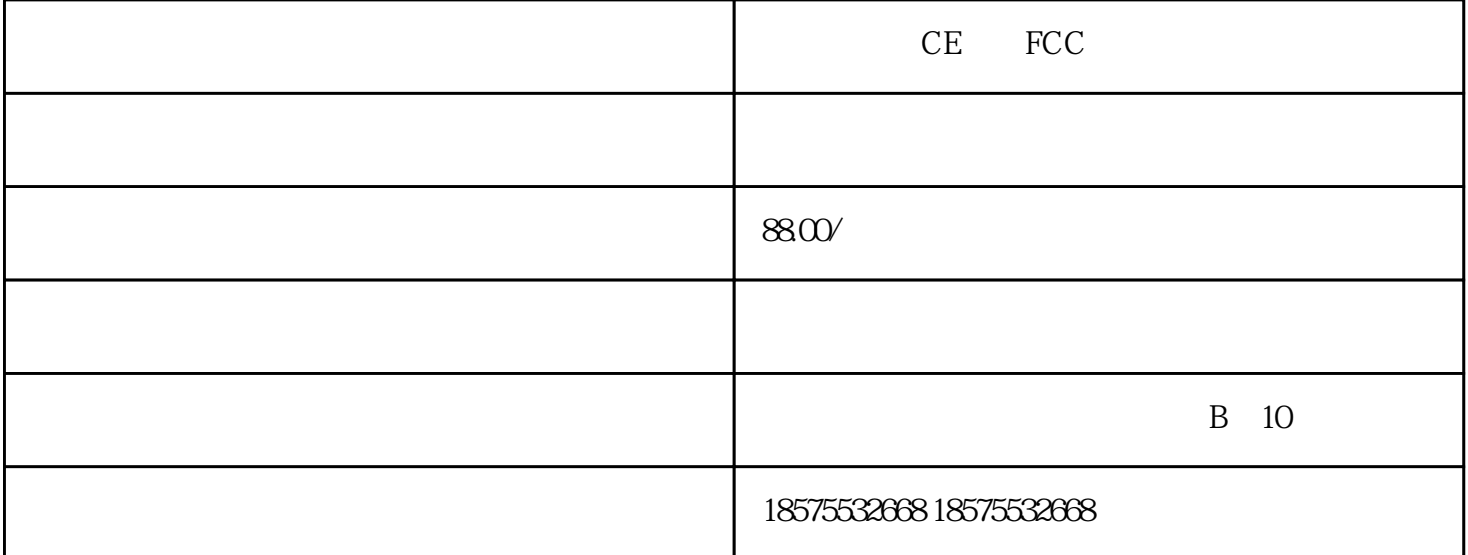

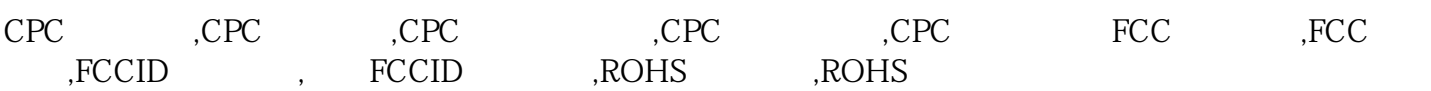

???????????????????????CPC??????????CPC????

CPC?????????Children's ProductCertificate??????????12?????????????????????????????????????? ?????????????????????????????????????????"???"??????????????????????/??????CPC???

????????????????????????????????????????????????????? ??????????????CPC????????????????????????????CPC???????? ????????????????CPC????????????????CPC? ??????????????????????????????????CPC?????????????????????????????CPC?

????????? 1.??????????????????????????????? 2.?????CPSC????????? 3.???????????????????CPC????????????????? 4.????????CPSC??????????

```
CPC?????????? 1?????? 2??????????????? 3?????????????????????????????
4??????????????????????????????? ???????????????????????? 5?????????????????????????????
6???????????????????? 7???????????CPSC???????????????????
```
CPC??????????

 $\mathbf A$  $N_{\rm B}$ 

 $NB$ 

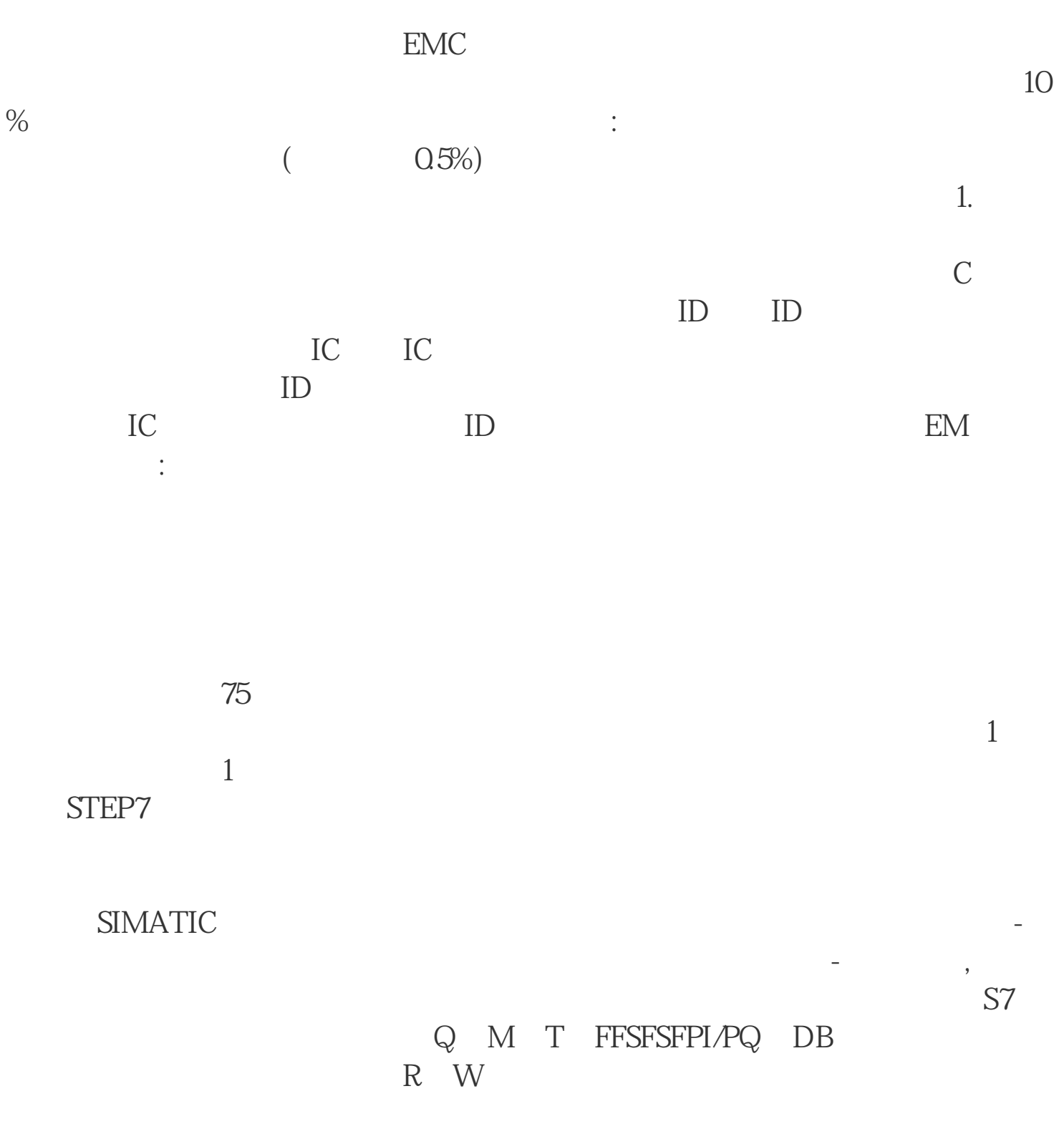

CE FCC